## **KENDRIYA VIDYALAYA NTPC RIHAND NAGAR HOLIDAY HOMEWORK Class XI- IP**

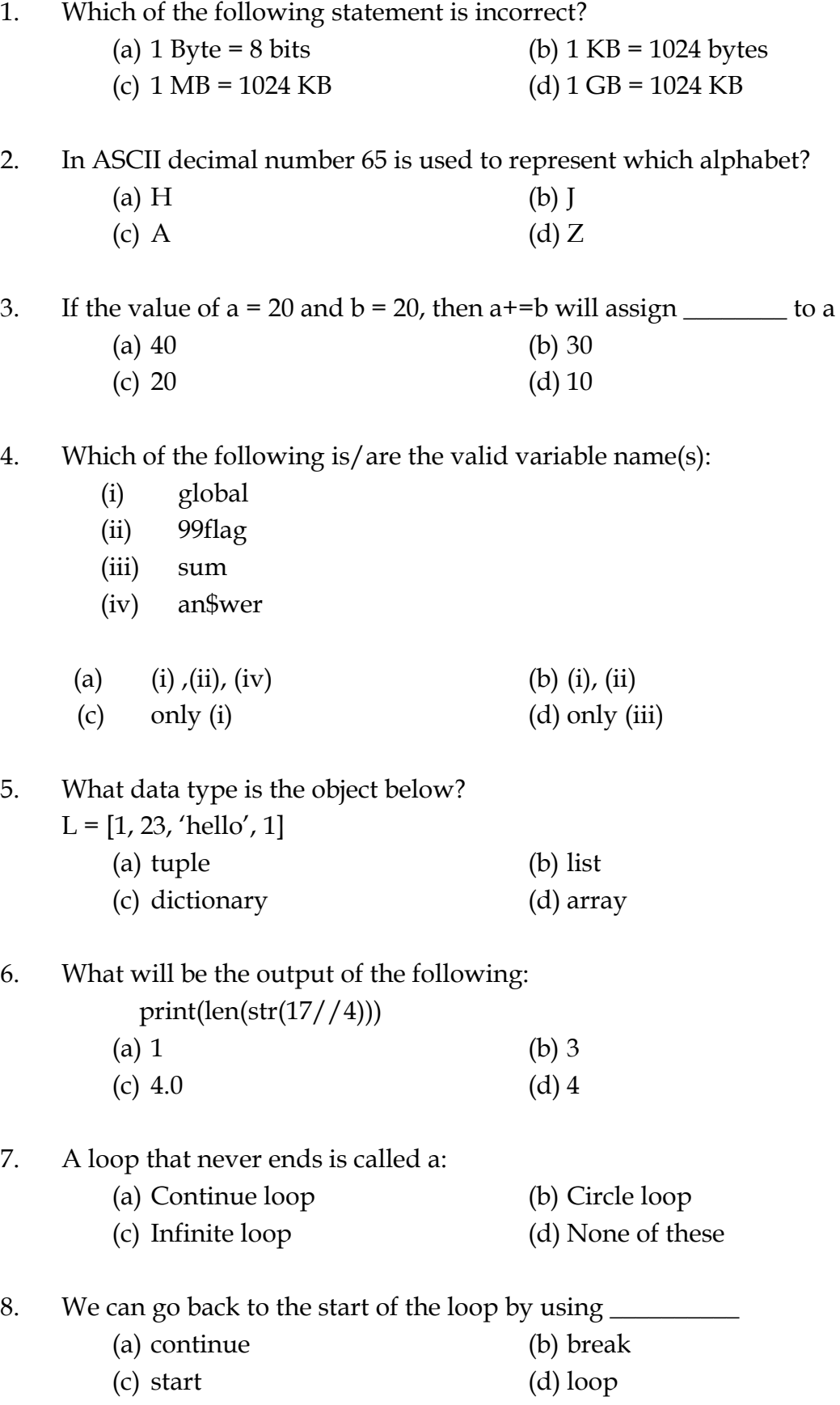

- 9. A character enclosed in quotes are considered as strings in Python. Which among the following is not a valid quotes:
	-
	- (a) single (b) triple single (c) double (d) double double
- 10. Which of the following types not qualify to be the keys of a dictionary?
	- (a) Strings (b) list
	- (c) integer (d) float
- 11. Give Trouble shooting techniques: (a) What you will do when you find that a program is not working properly or it's running slow.
	- (b) When you find that your computer is not switching on.
- 12. Number system conversion:
	- (a)  $(50)_{10} = (?)_2$
	- (b)  $(1110101)_2 = ( ? )_{10}$
- 13. What is UNICODE? What is its significance?
- 14. What are relational operators? Explain with the help of examples.
- 15. How are comments written in a python program?
- 16. Distinguish between the following:
	- (a) Interactive mode and Script mode
	- (b) Interpreter and Compiler
- 17. What does "immutable" mean? Which data type in python are immutable?
- 18. Find the output from the following code: L=[100,200,300,400,500]  $L1 = L[2:4]$ print ( L1 )  $L2 = L[1:5]$ print ( L2 )
- 19. Which string method is used to implement the following:
	- a) To count the number of characters in the string.
	- b) To change the first character of the string in capital letter.
	- c) To check whether given character is letter or a number.
	- d) To change lower case to upper case letter.
- 20. Write a function to find whether the dealer is in profit or loss for selling 100 notebooks.
- 21. Write a program using 'for loop' that calculates exponentials. Your program should ask for base and exponent values from user. **Note:** Do not use \*\* operator and math module.
- 22. Find the output of the following:

```
(a) A = 10A = A + 1if A = 10:
          print ("Value is Ten")
   else :
          print ("Value is not Ten")
(b) N = 50; I = 5; S = 0while I < N:
          S+ = II_{+} = 10print (" I = ", I)
   print ("SUM = ", S)
```
23. (a ) Rewrite the following for loop into while loop: for a in range (25,500,25):

```
print (a)
```
(b ) Rewrite the following while loop into for loop:

```
i=88
while(i \geq 8):
       print ( i )
       i - 8
```
- 24. Write a python script for the following:
	- (a)To find amount for given cost (get from the user), qty (get from the user) and discount (if cost is greater than 1000, then give 15 % discount)
	- (b)To calculate the cost of ploughing a field (area) and cost of fencing the same field. (perimeter)
	- (c) To calculate the personal loan EMI. Use the following formula: EMI=( $P \times R \times (1+R) \wedge N$ ) / ( (  $1+R$ )  $\wedge N - 1$ )
- 25. Input a string "Green Revolution".
	- (a) Write a script to print the string in reverse order.
	- (b) Write a script to check if the string is a palindrome or not.
	- (c) Write a script to remove the space.
- 26. Consider the list given below and write the output:  $list = [10, 20, 30, 40, 50, 60]$
- (a) print ( list [::2] ) (b) print ( list [::-1] ) (c) print  $\left( \text{ list } [-4:] \right)$ (d) print ( list  $[$ :3] )
- 27. Create a list that contains the names of 5 students of your class. (Do not ask user to input the values)
	- (a) Ask the user to input one name and append it to the list
	- (b) Delete a name from the list entered by the user
	- (c) Sort the names in the list and print the list
	- (d) Ask the user to input one name and insert at the front of the list
- 28. Find the errors and give reason:
	- (a) List1 =  $[3, 4, 5]$ List $2 =$ List $1 * 3$ print (List1 \* 3.0) Print (List2)
	- (b) LA =  $[3,3,8,1,3,0,'1',0',2',e',w',e',r']$ print  $(LA[:-1])$ print ( LA [ -1:-2 : -3] ) print ( LA  $[-1:-2:-3:-4]$  ) print ( LA [ -1 : -2 ; 3] )
- 29. Write two differences between Dictionary and List.
- 30. Write the output for the following codes. A={10:1000,20:2000,30:3000,40:4000,50:5000} print (A.items()) print ( A.keys())